# <span id="page-0-0"></span>Kurs rozszerzony języka Python Wykład 6.

Marcin Młotkowski

13 listopada 2019

K ロ ▶ (K@) ▶ (대 결 > (제 결 > ) ( 결)

# Plan wykładu

### 1 [Callable objects](#page-2-0)

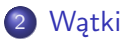

- **•** [Wprowadzenie](#page-13-0)
- [Dzielenie się zasobami](#page-27-0)
- [Zmienne warunkowe](#page-35-0)

### 3 [Inne biblioteki](#page-46-0)

 $\blacksquare$ 

つくへ

∍

э

# <span id="page-2-0"></span>Plan wykładu

### 1 [Callable objects](#page-2-0)

### [Wątki](#page-12-0)

- **[Wprowadzenie](#page-13-0)**
- [Dzielenie się zasobami](#page-27-0)
- [Zmienne warunkowe](#page-35-0)

# [Inne biblioteki](#page-46-0)

 $\overline{a}$ 

∍

 $\sim$ 

∍

-b

э

つくへ

Wszystko jest obiektem.

 $\leftarrow$ K 伊  $\,$   $\,$ k.

-b

경기 지경기

ă

Wszystko jest obiektem.

A funkcje?

Marcin Młotkowski [Kurs rozszerzony języka Python](#page-0-0)

 $\leftarrow$ K 同  $\,$   $\,$ ×. 頂(下)

 $\rightarrow$ 

 $\leftarrow \mathbb{B}$ 

ă

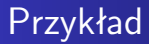

# def foo(x): return 2\*x

dir(foo)

Marcin Młotkowski [Kurs rozszerzony języka Python](#page-0-0)

 $\leftarrow$ K 同  $\mathbf{p}$ す唐を

-b

→ 語→

目

# Przykład

# def foo $(x)$ : return 2\*x dir(foo)

[" \_\_call \_\_", " \_\_class \_\_", " \_\_closure \_\_", " \_\_code \_\_", " \_\_defaults \_\_",  $"$  \_\_name\_", ...]

キロト メ都 トメ 君 トメ 君 トッ

 $299$ 

э

### Elementy wykonywalne (ang.*callable*)

Są to te elementy języka Python, które można wywoływać jak funkcję.

 $\blacksquare$ 

闹  $\sim$ ヨッ Þ

Э×  $\mathcal{A}$ 

### Elementy wykonywalne (ang.*callable*)

Są to te elementy języka Python, które można wywoływać jak funkcję.

Przykłady:

- funkcje i metody wbudowane;
- **•** funkcje zdefiniowane przez użytkownika;
- metody obiektu;
- klasy (tworzenie nowego obiektu);
- $\bullet$  obiekty implementujące metodę  $\text{\_cal}=$ call $\text{\_}$ .

# Przykład obiektu wykonywalnego

```
class Potrojenie:
   def _call (gelf, n):
       return self podwojenie(n) + n
   def podwojenie(self, n):
       return n + n
```

```
trojka = Potrojenie()for n in range(4):
   print("'3^{*}{0} = {1}"'.format(n, trojka(n)))
```
つくい

# Własny licznik

#### Potrzebuję licznika

- licznik() # zwraca 1
- licznik() # zwraca 2
- licznik() # zwraca 3

Þ

イロメ イ母メ イヨメ イヨメ

# Własny licznik

#### Potrzebuję licznika

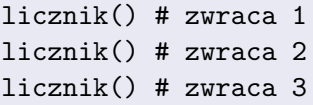

```
class Licznik:
    def _{_{-}}init_{_{_{-}}(self):self.licznik = 0
    def _ccal|c=call_c(self):
         self.licznik += 1return self.licznik
```

```
licznik = Licznik()
```
 $\leftarrow$   $\Box$ 

④何 ト ④ 目 ト .

 $\prec$ Э× э つくへ

[Wprowadzenie](#page-13-0) [Dzielenie się zasobami](#page-27-0) [Zmienne warunkowe](#page-35-0)

# <span id="page-12-0"></span>Plan wykładu

### [Callable objects](#page-2-0)

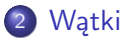

- **•** [Wprowadzenie](#page-13-0)
- [Dzielenie się zasobami](#page-27-0)
- [Zmienne warunkowe](#page-35-0)

# [Inne biblioteki](#page-46-0)

 $\blacksquare$ 

冊

 $\mathcal{A}$  $\,$ ×  $\rightarrow$ × -b

∍

∍

э

つくへ

[Wprowadzenie](#page-13-0) [Dzielenie się zasobami](#page-27-0) [Zmienne warunkowe](#page-35-0)

<span id="page-13-0"></span>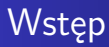

### Z Wikipedii:

Wątek (ang. thread) — to jednostka wykonawcza w obrębie jednego procesu, będąca kolejnym ciągiem instrukcji wykonywanym w obrębie tych samych danych (w tej samej przestrzeni adresowej).

Wątki tego samego procesu korzystają ze wspólnego kodu i danych, mają jednak oddzielne stosy.

**≮ロト ⊀母 ▶ ⊀ ヨ ▶ ⊀** 

つくい

[Wprowadzenie](#page-13-0) [Dzielenie się zasobami](#page-27-0) [Zmienne warunkowe](#page-35-0)

# <span id="page-14-0"></span>Po co używać wątków

- zrównoleglenie wolnych operacji wejścia/wyjścia (ściąganie pliku/obsługa interfejsu)
- jednoczesna obsługa wielu operacji, np. serwery WWW

( □ ) ( n )  $\sim$  化重复 化重变

[Wprowadzenie](#page-13-0) [Dzielenie się zasobami](#page-27-0) [Zmienne warunkowe](#page-35-0)

# <span id="page-15-0"></span>Przykładowe obliczenie programu dwuwątkowego

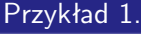

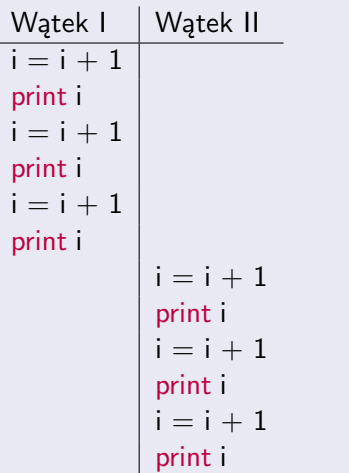

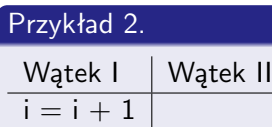

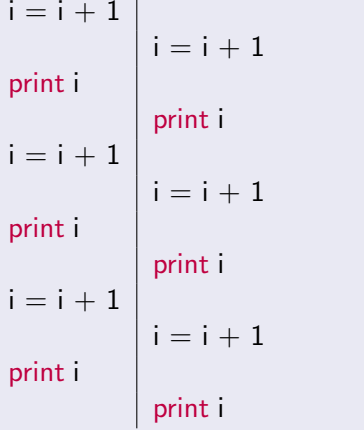

[Wprowadzenie](#page-13-0) [Dzielenie się zasobami](#page-27-0) [Zmienne warunkowe](#page-35-0)

# <span id="page-16-0"></span>Moduły wątków w Pythonie

- $\bullet$  thread  $(3.*:$  \_thread): niskopoziomowa biblioteka
- threading: wysokopoziomowa biblioteka, korzysta z thread;

 $4.171.16$ 

メミメ メミメ

 $\Omega$ 

[Wprowadzenie](#page-13-0) [Dzielenie się zasobami](#page-27-0) [Zmienne warunkowe](#page-35-0)

# Moduły wątków w Pythonie

- $\bullet$  thread  $(3.*:$  \_thread): niskopoziomowa biblioteka
- threading: wysokopoziomowa biblioteka, korzysta z thread;
- dummy\_thread  $\bullet$
- **o** dummy\_threading
- **multiprocessing**
- concurrent.futures  $\bullet$

4 17 18

つへへ

[Wprowadzenie](#page-13-0) [Dzielenie się zasobami](#page-27-0) [Zmienne warunkowe](#page-35-0)

# Jak korzystać z wątków

#### moduł threading

```
class Thread:
```

```
def run(self):
   """Operacje wykonywane w wątku"""
```

```
def start(self):
   """Wystartowanie obliczeń w wątku"""
```
4 D F 3. 伊  $\mathbf{p}$ 4. 車 ドー ∍

[Wprowadzenie](#page-13-0) [Dzielenie się zasobami](#page-27-0) [Zmienne warunkowe](#page-35-0)

# Przykładowe zadanie

Zasymulowanie za pomocą wątków biegaczy w maratonie.

4 0 8 3. 伊  $\mathbf{p}$  化重复 化重变

 $299$ 

∍

[Wprowadzenie](#page-13-0) [Dzielenie się zasobami](#page-27-0) [Zmienne warunkowe](#page-35-0)

# Implementacja klasy biegaczy

```
import threading
total_distance = 0class runner(threading.Thread):
   def __init__(self, nr_startowy):
       self.numer = nr_startowy
       threading.Thread.__init__(self)
```
 $\blacksquare$ 

つくい

[Wprowadzenie](#page-13-0) [Dzielenie się zasobami](#page-27-0) [Zmienne warunkowe](#page-35-0)

# Implementacja biegu

#### runner, cd

```
def run(self):
   global total distance
   dystans = 42195while dystans > 0:
      dystans = dystans - 1
      total distance = total distance +1if dystans \% 10000 == 0:
          print ("Zawodnik nr {0}" format(self.numer))
   print ("Zawodnik {0} na mecie".format(self.numer))
```
∢ロト ∢母ト ∢ヨト ∢ヨト

つくい

[Wprowadzenie](#page-13-0) [Dzielenie się zasobami](#page-27-0) [Zmienne warunkowe](#page-35-0)

# Rozpoczęcie biegu

 $r1 =$ runner $(1)$  $r2 = runner(2)$ r1.start() r2.start() r1.join() r2.join() print ("koniec wyścigu, dystans  $\{0\}$ " format (total distance))

4 17 18

**K 何 ▶ | K 手 ▶ | K 手 ▶** 

э

[Wprowadzenie](#page-13-0) [Dzielenie się zasobami](#page-27-0) [Zmienne warunkowe](#page-35-0)

# Rola .join

Główny program to też wątek, więc po wywołaniu *r1.start()*

są dwa wątki

r1.join() oznacza, że wątek nadrzędny będzie czekał na zakończenie wątku r1

**∢ ロ ▶ - ∢ 何 ▶** 

化重复 化重变

 $QQ$ 

∍

[Wprowadzenie](#page-13-0) [Dzielenie się zasobami](#page-27-0) [Zmienne warunkowe](#page-35-0)

# Tworzenie wątków

### Podsumowanie

Wątki tworzymy dziedzicząc po klasie Thread.

**◆ ロ ▶ → 伊** 

 $\mathbf{p}$  . 4 重  $\sim$ ∍  $\rightarrow$ ∍

 $\mathcal{A}$ 

[Wprowadzenie](#page-13-0) [Dzielenie się zasobami](#page-27-0) [Zmienne warunkowe](#page-35-0)

# Inny sposób tworzenia wątków

### wątek = Thread(target=*callable*, args=*sekwencja*)

4 0 8

闹

 $\mathcal{A}$  $\sim$  化重复 化重变

 $299$ 

э

[Wprowadzenie](#page-13-0) [Dzielenie się zasobami](#page-27-0) [Zmienne warunkowe](#page-35-0)

# Inny sposób tworzenia wątków

wątek = Thread(target=*callable*, args=*sekwencja*)

import threading wątek = threading. Thread(target=pow,  $args=(2, 10)$ )

and the first 3. 伊  $\sim$  メミメ メミメ

 $\Omega$ 

[Wprowadzenie](#page-13-0) [Dzielenie się zasobami](#page-27-0) [Zmienne warunkowe](#page-35-0)

# <span id="page-27-0"></span>Dostęp do wspólnej zmiennej wątków

### Przypomnienie

...

```
total distance = 0
```

```
class runner(threading.Thread):
```
total distance  $=$  total distance  $+1$ 

print total\_distance

すロト す母ト すぼト すぼト

[Wprowadzenie](#page-13-0) [Dzielenie się zasobami](#page-27-0) [Zmienne warunkowe](#page-35-0)

# Zagadka

### Jaka jest wartość zmiennej total distance?

Marcin Młotkowski [Kurs rozszerzony języka Python](#page-0-0)

4 0 8 × 伊  $\mathbf{p}$ k. 重  $\sim$  $\mathcal{A}$ 

 $\Rightarrow$ E

[Wprowadzenie](#page-13-0) [Dzielenie się zasobami](#page-27-0) [Zmienne warunkowe](#page-35-0)

# Zagadka

### Jaka jest wartość zmiennej total distance?

### **Teoria**

 $2 * 42195 = 84390$ 

イロト イ母ト イヨト イヨト

E

[Wprowadzenie](#page-13-0) [Dzielenie się zasobami](#page-27-0) [Zmienne warunkowe](#page-35-0)

# Zagadka

### Jaka jest wartość zmiennej total distance?

### **Teoria**

 $2 * 42195 = 84390$ 

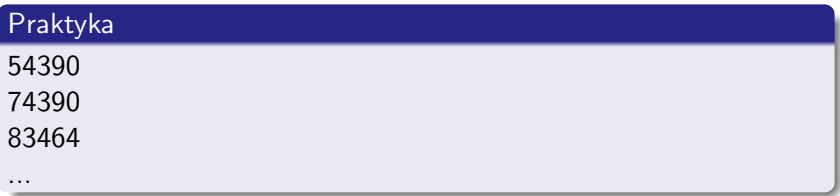

イロメ イ母メ イヨメ イヨメ

E

[Wprowadzenie](#page-13-0) [Dzielenie się zasobami](#page-27-0) [Zmienne warunkowe](#page-35-0)

# Operacje atomowe?

### $i = i + 1$

LOADFAST 0 LOAD\_CONST 1 BINARY ADD STORE\_FAST 0

Marcin Młotkowski [Kurs rozszerzony języka Python](#page-0-0)

イロメ イ母メ イヨメ イヨメ

Þ

[Wprowadzenie](#page-13-0) [Dzielenie się zasobami](#page-27-0) [Zmienne warunkowe](#page-35-0)

# Operacje atomowe?

### $i = i + 1$

LOADFAST 0 LOAD\_CONST 1 BINARY ADD STORE FAST 0

### $i = i + 1$

LOADFAST 0 LOAD\_CONST 1 BINARY ADD STORE FAST 0

イロメ イ母メ イヨメ イヨメ

∍

つくへ

[Dzielenie się zasobami](#page-27-0) [Zmienne warunkowe](#page-35-0)

# **Blokady**

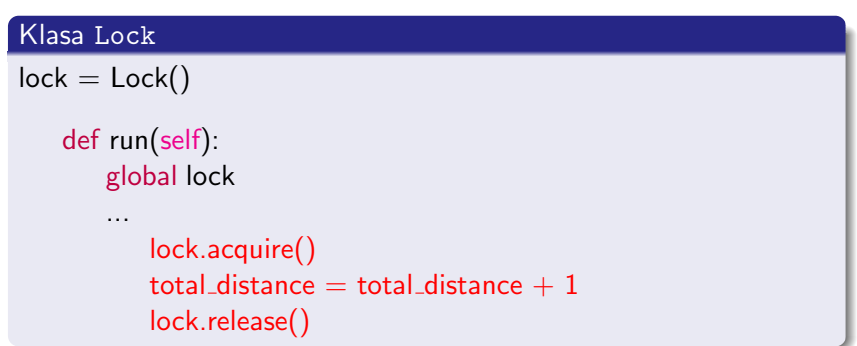

K ロト K 御 ト K 君 ト K 君 K

目

[Wprowadzenie](#page-13-0) [Dzielenie się zasobami](#page-27-0) [Zmienne warunkowe](#page-35-0)

# Inne blokady

### RLock

Wątek może założyć blokadę dowolną liczbę razy, i tyleż razy musi ją zwolnić. Bardzo spowalnia program.

### **Semaphore**

```
Blokadę można założyć ustaloną liczbę razy:
sem = Semaphore(3)sem.acquire()
sem.acquire()
sem.acquire()
sem.acquire() \# blokada
```
4 m b

④ 伊 ト ④ ヨ ト ④ ヨ ト

つくい

[Wprowadzenie](#page-13-0) [Dzielenie się zasobami](#page-27-0) [Zmienne warunkowe](#page-35-0)

# <span id="page-35-0"></span>Czekanie na zasób

# Jeden wątek (barman) nalewa mleko do szklanki, drugi (klient) czeka na napełnienie szklanki do pełna i wypija mleko.

Marcin Młotkowski [Kurs rozszerzony języka Python](#page-0-0)

 $\blacksquare$ 

 $\Omega$ 

[Wprowadzenie](#page-13-0) [Dzielenie się zasobami](#page-27-0) [Zmienne warunkowe](#page-35-0)

# Implementacja picia mleka

$$
\mathsf{lck} = \mathsf{Lock}()
$$

### Nalewanie

```
lck.acquire()
for i in range(5):
   szklanka mleka = szklanka mleka +1lck.release()
```
### Wypijanie

```
while szklanka mleka != 5: pass
lck.acquire()
while szklanka mleka > 0:
   szklanka mleka = szklanka mleka - 1
lck.release()
```
[Wprowadzenie](#page-13-0) [Dzielenie się zasobami](#page-27-0) [Zmienne warunkowe](#page-35-0)

# Implementacja picia mleka

$$
\mathsf{lck} = \mathsf{Lock}()
$$

### Nalewanie

```
lck.acquire()
for i in range(5):
   szklanka mleka = szklanka mleka +1lck.release()
```
### Wypijanie

```
while szklanka mleka != 5: pass
lck.acquire()
while szklanka mleka > 0:
   szklanka mleka = szklanka mleka - 1
lck.release()
```
[Wprowadzenie](#page-13-0) [Dzielenie się zasobami](#page-27-0) [Zmienne warunkowe](#page-35-0)

# Zmienne warunkowe

### Mechanizm który pozwala na usypianie i budzenie wątków.

Marcin Młotkowski [Kurs rozszerzony języka Python](#page-0-0)

4日)

同  $\,$   $\,$ ∍

×

つくへ

Э× ∍

# Implementacja

 $lck =$  threading. Condition()

### Konsumpcja

```
lck.acquire()
while szklanka mleka != 5:
   lck.wait()
while szklanka_mleka > 0: szklanka_mleka = szklanka_mleka - 1
lck.release()
```
#### Nalewanie

```
lck.acquire()
for i in range(5):
   szklanka mleka = szklanka mleka +1lck.notify()
lck.release()
```
[Wprowadzenie](#page-13-0) [Dzielenie się zasobami](#page-27-0) [Zmienne warunkowe](#page-35-0)

# Zmienne warunkowe

- Zmienne warunkowe są zmiennymi działającymi jak blokady (aquire(), release());
- metoda wait() zwalnia blokadę i usypia bieżący wątek;
- metoda notify() budzi jeden z uśpionych wątków (na tej zmiennej warunkowej), notifyAll() budzi wszystkie uśpione wątki.

and the first

つくい

[Wprowadzenie](#page-13-0) [Dzielenie się zasobami](#page-27-0) [Zmienne warunkowe](#page-35-0)

# Wady takiego mechanizmu

- **•** jest tylko jedna szklanka, można do niej tylko nalewać albo tylko z niej pić;
- barman nie może nalać więcej szklanek na zapas i iść do domu

 $\leftarrow$   $\Box$ 

ミト

 $\Omega$ 

[Wprowadzenie](#page-13-0) [Dzielenie się zasobami](#page-27-0) [Zmienne warunkowe](#page-35-0)

# Bezpieczne struktury

### Thread-safety

Struktura danych jest *thread-safe*, jeśli może być bezpiecznie używana w środowisku wielowątkowym.

 $\leftarrow$   $\Box$ 

伊

×  $\sim$ 

# Struktury danych do programów wielowątkowych

Klasa Queue:

- **•** Jest to kolejka FIFO, thread–safe;
- Konstruktor: Queue(*rozmiar* )
- pobranie elementu (z usunięciem): .get(); gdy kolejka jest pusta zgłasza wyjątek Empty
- .get(True): gdy kolejka jest pusta, wątek jest usypiany;
- umieszczenie elementu: .put(*element* ), gdy kolejka jest pełna to zgłaszany jest wyjątek Full;
- umieszczenie elementu: .put(*element*, True), gdy kolejka jest pełna wątek jest usypiany;
- $\bullet$  .full(), .empty()

K ロト K 何 ト K ヨ ト K ヨ ト

[Wprowadzenie](#page-13-0) [Dzielenie się zasobami](#page-27-0) [Zmienne warunkowe](#page-35-0)

# Warianty klasy Queue

- LifoQueue
- PriorityQueue

4 0 8 4 伊  $\,$   $\,$ k. ∍ 目

遥  $\rightarrow$ 

 $\rightarrow$ ×

[Wprowadzenie](#page-13-0) [Dzielenie się zasobami](#page-27-0) [Zmienne warunkowe](#page-35-0)

# Bar mleczny: inne rozwiązanie

```
def mlekopij(q):
   while True:
       szklanka mleka = q.get()
       q.task done()
```

```
q = queue. Queue()
m = threading. Thread(target=mlekopij, args=(q))
m.start()
```

```
for mleczko in bar_mleczny:
   q.put(mleczko)
q.join()
m.join()
```
4 17 18

# <span id="page-46-0"></span>Plan wykładu

### [Callable objects](#page-2-0)

### [Wątki](#page-12-0)

- **[Wprowadzenie](#page-13-0)**
- [Dzielenie się zasobami](#page-27-0)
- [Zmienne warunkowe](#page-35-0)

# 3 [Inne biblioteki](#page-46-0)

 $\overline{a}$ 

∍

 $\sim$  $\mathcal{A}$ -b

∍

э

つくへ

# Efektywnosć watków: GIL

제 ロン 제 御 > 제 결 > 제 결 > ○ 결  $2990$ 

# Efektywnosć watków: GIL

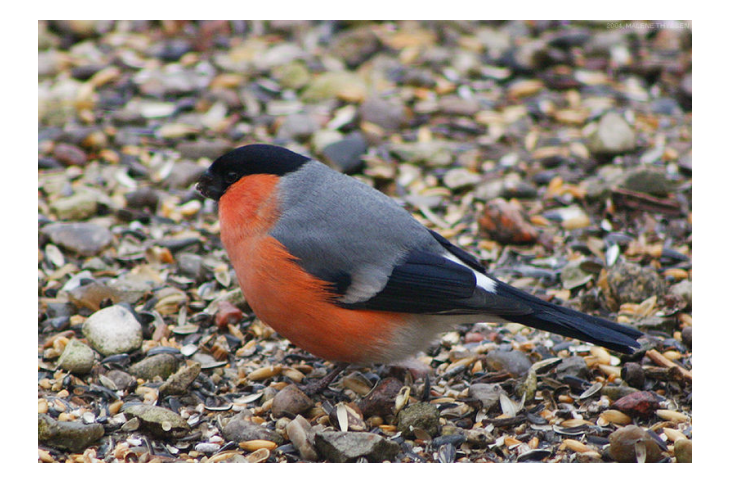

### Źródło: Wikimedia

 $299$ 

É

メロト メタト メミト メミト

Efektywność standardowych wątków

### Global Interperter Lock (GIL)

Tylko jeden wątek ma dostęp do bytecodu.

### Operacje I/O

GIL jest zwalniany podczas czekania na operacje We/Wy.

 $\leftarrow$   $\Box$ 

メミメ メミメ

 $QQ$ 

Biblioteka multiprocessing

- podobna do threading;
- oparta o procesy, nie o wątki; więc nie powinno być problemu z GIL'em.

 $QQ$ 

# Tworzenie procesów

import multiprocesing

p = multiprocessing.Process(target=*callable*, args=*sequence*)

つくへ

性

# Tworzenie procesów

import multiprocesing

p = multiprocessing.Process(target=*callable*, args=*sequence*)

Mi nie zadziałało w Pythonie 3.1.2 :-(

### Tworzenie procesów

import multiprocesing

p = multiprocessing.Process(target=*callable*, args=*sequence*)

Mi nie zadziałało w Pythonie 3.1.2 :-(

Ale zadziałało w 3.2.3 :-)

つくい

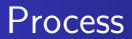

$$
pr = Process(target=foo, args=(1,2,3))
$$
\n
$$
pr.start()
$$
\n
$$
pr.join()
$$

す口→ す部→ す唐→ す唐→

ă

# Co mi też zadziałało

Pule wątków

Biblioteka Pool

Marcin Młotkowski [Kurs rozszerzony języka Python](#page-0-0)

イロト イ母ト イヨト イヨト

目

# Co mi też zadziałało

#### Pule wątków

Biblioteka Pool

### Liczby Fibonacciego

Algorytm rekurencyjny, pierwsze wywołanie dzieli na dwa procesy.

 $\leftarrow$   $\Box$ 

伊  $\sim$  イヨメ イヨメ

 $QQ$ 

# Implementacja wieloprocesorowa

```
def fib(n):
   if n < 2: return 1
    return fib(n - 1) + fib(n - 2)
```
from multiprocessing import Pool

```
def pfib(n):
   if n < 2: return 1
   p = Pool(2)result = p.map(fib, [n-1, n-2])
   return sum(result)
```
つくい

Wymiana informacji między procesami

### multiprocessing. Value

val =  $Value("i", 0)$ 

...

val.value  $= 512$ 

イロト イ母ト イヨト イヨト

E

 $2Q$ 

Wymiana informacji między procesami

### multiprocessing.Value

val =  $Value("i", 0)$ 

...

val.value = 512

### multiprocessing.Queue

 $q =$  Queue()

... q.put(wartosc)

q.get()

E

 $\Omega$ 

重き

**≮ロト ⊀母 ▶ ⊀ ヨ ▶ ⊀** 

# Komunikacja synchroniczna

```
par_{conn}, child conn = Pipe()
...
child_conn.send([1, "dwa"', 3.0])...
print(par_{\text{-}}conn.recv())
```
 $\blacksquare$ 

頂(下) ∍  $\rightarrow$ ∍

# I jeszcze jedna biblioteka

#### concurrent.futures

- automatyczny wybór między wątkami a procesami;
- Od wersji 3.2

 $\overline{a}$ 

E

∍  $\rightarrow$